# BENCHMARK ISA Sección Estudiantes ISA Sección Española

# **Control de una caldera de vapor (versión: febrero 2012)**

F. Morilla Departamento de Informática y Automática Escuela Técnica Superior de Ingeniería Informática. UNED. C/. Juan del Rosal 16, 28040-Madrid fmorilla@dia.uned.es

R. González Martín Departamento de Control Avanzado y Sistemas de Producción Petróleos del Norte S.A. C\ San Martin 5, 48550 Muskiz, Bizkaia rgonzalezm@repsol.com

### **1. Introducción**

Este documento define las bases técnicas del concurso anual que ISA Sección Española propone a sus Secciones de Estudiantes para la edición 2012. El benchmark propuesto es una modificación del preparado por F. Morilla en el 2010 para el Grupo Temático de Ingeniería de Control de CEA (Morilla, 2010)

En el primer apartado se presenta cualitativamente el proceso elegido, una caldera de vapor industrial, lo que se puede esperar de él y de su sistema de control. En el segundo apartado se presenta el modelo de caldera, programado expresamente para este benchmark en Simulink, y se comentan sus principales características dinámicas. En el tercer apartado se presenta el esquema general de control multivariable, programado expresamente para este benchmark en Simulink, sobre el que se testearán todos los controladores que se presenten al concurso. Y también se presenta el control descentralizado que servirá de referencia para evaluar a todos los controladores.

En el cuarto apartado se describe, a modo de ejemplo, una experiencia de control descentralizado, suficiente para mostrar que la caldera se puede operar de esta forma, aunque no sea la más efectiva, y para que los concursantes conozcan cómo se comporta el controlador de referencia en este concurso. En el quinto apartado se describen las condiciones del concurso y se presenta el índice relativo que constituirá una parte importante en la evaluación de las propuestas realizadas por los concursantes. En el sexto apartado se presenta toda la documentación relativa a este concurso, con especial atención a las variables, programas, funciones y modelos a los que los concursantes tienen acceso. La documentación se puede descargar en la página:

http://www.dia.uned.es/~fmorilla/benchmarkISA2012/

## **2. Caldera de vapor industrial**

El proceso elegido, que se ha implementado en Simulink, reproduce con pequeñas modificaciones al modelo de caldera propuesto por G. Pellegrinetti y J. Bentsman en 1996. Se trata de la caldera nº 2 de la Planta de Abbott en Champaign, IL. La caldera forma parte de una unidad de cogeneración usada para calefacción y generación de energía eléctrica diseñada para suministrar un caudal de vapor de 22.10 kg/s a una presión de 2.24 MPa. Este proceso se muestra esquemáticamente en la figura 1.

El agua que se introduce en el calderín es convertida en vapor mediante la transferencia de calor a través del metal de los tubos. El aire y el combustible se mezclan y queman en el hogar, que suele estar formado por paredes de tubos de agua que reciben el calor radiante de la llama y es por tanto donde se produce la máxima transferencia de calor. Los gases de combustión, como resultante de esta pérdida de calor, se enfrían y abandonan el hogar.

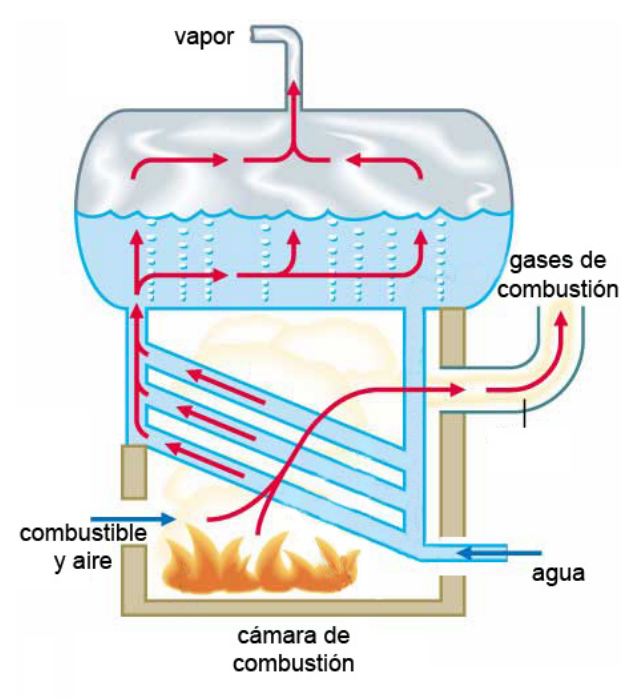

Fig. 1 Planta industrial de generación de vapor.

El funcionamiento de la caldera debe satisfacer los siguientes requerimientos básicos:

- 1) El vapor que se produce debe mantenerse en unas condiciones óptimas de presión y temperatura a pesar de las variaciones en la cantidad de vapor demandada por los usuarios. En esta ocasión vamos a suponer que la temperatura está internamente regulada y que el sistema de control sólo tiene información instantánea de la presión de vapor.
- 2) La caldera debe ser capaz de operar a distintas cargas, entre un mínimo y un máximo, y todo ello será posible con una combustión eficaz. De ahí que la mezcla de combustible y aire en el hogar deba satisfacer los estándares de seguridad, eficiencia energética y condiciones ambientales. Este último requisito se suele cumplir fijando un porcentaje de oxigeno en exceso respecto a la combustión estequiométrica. Por tanto es normal que el sistema de control tenga medida instantánea del exceso de oxígeno en los gases de combustión.

3) El nivel de agua en el calderín debe mantenerse en torno a un valor deseado con tal de evitar sobrecalentamiento de los componentes del calderín o las inundaciones de las líneas de vapor. De ahí que el sistema de control tenga información del rango permitido a este nivel y disponga de su medida instantánea.

En definitiva, el sistema de control de una caldera industrial debe mantener la presión de vapor, el exceso de oxigeno en la cámara de combustión y el nivel de agua en el calderín a unos valores especificados. Para conseguirlo, el sistema de control puede actuar sobre los caudales de combustible, aire y agua de alimentación. Como el proceso está expuesto a variaciones en la demanda del caudal de vapor, a variaciones en las características energéticas del combustible, y de otras perturbaciones como son las temperaturas ambientales, es habitual que el sistema de control disponga al menos de una medida directa o indirecta del consumo de vapor.

## **2. Modelo de la caldera**

El modelo de la caldera, representado como un bloque MIMO (multiple input- multiple output) en la figura 2, tiene tres variables de entrada que pueden ser manipuladas en el rango de 0% al 100% para modificar los caudales de combustible, de aire y de agua de alimentación respectivamente.

El modelo facilita a través de sus tres variables de salida, candidatas a variables controladas, información acerca de: la presión de vapor en la caldera, el porcentaje de oxígeno en exceso en los gases procedentes de la combustión y el nivel de agua en el calderín. Todas las salidas se facilitan en % de un rango de instrumentación, y están afectadas de ruido en la medida para simular unas condiciones similares a la planta industrial.

|                | Combustible      | Presión de vapor |  |
|----------------|------------------|------------------|--|
|                | Aire             |                  |  |
|                | Aqua             | Exceso oxígeno   |  |
|                | Demanda de vapor |                  |  |
|                | Poder Calorifico | Nivel de agua    |  |
| CALDERA Feb 12 |                  |                  |  |

Figura 2 Bloque MIMO que representa a la caldera

El modelo dispone además de dos entradas adicionales para simular los efectos de otras variables independientes que afectan al proceso y no son manipulables, es decir, son variables de perturbación. Se trata de la Demanda de vapor y el Poder calorífico del combustible.

La Demanda de vapor, con valor en el rango de 0% al 100% permitirá solicitar que la caldera genere el vapor necesario para atender la demanda. Esta cuarta entrada tendrá la categoría de perturbación medible para la estructura de control que se desee incorporar en este proceso. Aunque también está afectada por una parte no medible, simulada como ruido a la entrada de la planta.

El Poder calorífico del combustible representa la fracción porcentual del poder calorífico nominal del combustible, un valor de 100% representa el valor nominal. Esta quinta entrada tendrá también la categoría de perturbación medible para la estructura de control que se desee incorporar en este proceso. Este tipo de perturbación es muy frecuente en la industria ya que los combustibles utilizados se ven afectados en su composición por las necesidades del proceso.

En el último apartado de este documento, relativo a la documentación de este concurso, se comenta cómo hacer uso de este modelo y se describen los programas y funciones que lo hacen posible. Por ahora sólo nos interesa saber que el punto de operación en el que se iniciarán todas las experiencias de control con la caldera va a estar determinado por los siguientes valores de entrada y de salida:

Combustible(0)  $\approx 35.21\%$ , Aire(0)  $\approx 36.01\%$ , Agua(0)  $\approx 57.57\%$ Demanda de vapor $(0) \approx 46.36\%$ , Poder calorífico = 100% Presión de vapor(0) = 60%. Exceso de oxígeno (0) = 50%, Nivel de agua(0) = 50%

Sobre este punto de operación se han analizado las respuestas a cambios bruscos en todas y cada una de las entradas, llegando a las siguientes conclusiones:

El caudal de aire sólo influye en el exceso de oxígeno en los gases.

El exceso de oxígeno sólo está afectado por los caudales de combustible y de aire, y más concretamente por su proporción.

La presión de vapor presenta un comportamiento estable para los dos caudales (combustible y agua) que le afectan y para la demanda de vapor.

El nivel en el calderín tiene carácter integrador para los dos caudales (combustible y agua) que le afectan y para la demanda de vapor. Al que se añade un comportamiento de fase no mínima para el caudal de combustible y para la demanda de vapor (propio de los fenómenos de esponjamiento y de contracción). Este comportamiento de fase no mínima se tendría también que presentar, si el modelo fuera más realista, para el caudal de agua.

Este análisis permite postular un modelo lineal en el punto de operación descrito por la siguiente ecuación matricial, en la que intervienen las funciones de transferencia entre las tres variables manipuladas  $(U_i)$ , las dos perturbaciones  $(D_i)$  y las tres variables  $controladas (Y_i)$ 

$$
\begin{bmatrix} Y_1(s) \\ Y_2(s) \\ Y_3(s) \end{bmatrix} = \begin{bmatrix} g_{11}(s) & 0 & g_{13}(s) \\ g_{21}(s) & g_{22}(s) & 0 \\ g_{31}(s) & 0 & g_{33}(s) \end{bmatrix} \begin{bmatrix} U_1(s) \\ U_2(s) \\ U_3(s) \end{bmatrix} + \begin{bmatrix} g_{11d}(s) & g_{12d}(s) \\ 0 & g_{22d}(s) \\ g_{31d}(s) & g_{32d}(s) \end{bmatrix} \begin{bmatrix} D_1(s) \\ D_2(s) \end{bmatrix}
$$
 (1)

#### **3. Control de la caldera**

El conocimiento del proceso, resumido en el apartado 2, aconseja controlar el proceso con una estrategia de control multivariable como se muestra en la figura 3, donde el bloque "CONTROLADOR" se encarga de generar acciones para las tres variables manipuladas (Combustible, Aire y Agua de alimentación). Para ello recibe información de las tres variables controladas (Presión de vapor, Exceso de oxígeno y Nivel de agua),

de sus respectivas consignas y de las perturbaciones medibles (Demanda de vapor, Poder Calorífico).

Pero también, basándonos en el análisis realizado en el apartado anterior, podemos probar a controlar el proceso con la estrategia multivariable más simple, la estrategia descentralizada (Morilla 2007), donde tres controladores PID monovariables, como se muestra en la figura 4, se encargan independientemente de controlar cada una de las variables controladas sin necesidad de conocer la demanda de vapor ni el poder calorífico del combustible. El primer PID se encarga de controlar la salida 1 (la presión de vapor) manipulando la entrada 1 (el caudal de combustible), el segundo se encarga de controlar la salida 2 (oxígeno en exceso) manipulando la entrada 2 (el caudal de aire) y el tercero se encarga de controlar la salida 3 (nivel de agua en el calderín) manipulando la entrada 3 (caudal de agua de alimentación).

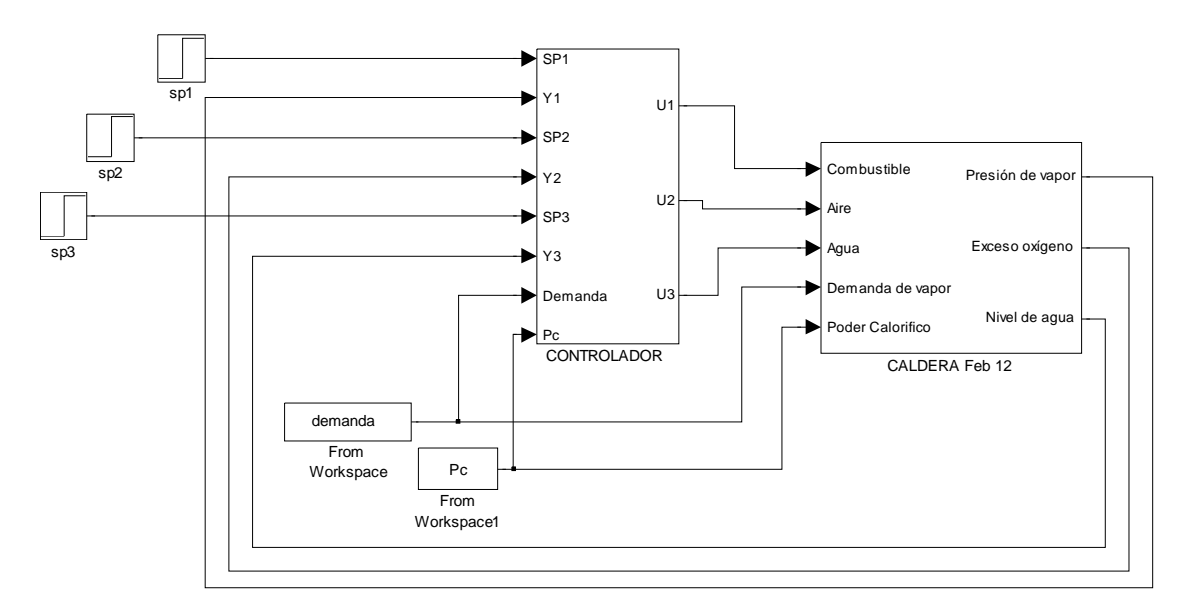

Benchmark ISA -Spain 2012. F. Morilla, R.Gonzalez Febrero 2012

Figura 3 Esquema Simulink del sistema de control de la caldera.

Los tres controladores PID deberían disponer de mecanismos de anti-windup para garantizar que sus respectivas señales estén siempre en el rango del 0% al 100%. De ahí que en esta ocasión se haya decidido programar el mismo bloque funcional PID, representado en la figura 5, para los tres controladores. Se trata de una implementación digital, mediante una función S en Simulink, del algoritmo PID éstandar (no interactivo) con filtro en la acción derivativa descrito por la ecuación (Dormido y Morilla, 2006)

$$
U(s) = K_{P} \left( 1 + \frac{1}{T_{I} s} + \frac{T_{D} s}{\alpha T_{D} s + 1} \right) E(s)
$$
 (2)

En este bloque está también previsto poder seleccionar el tipo de estructura: PID si se quiere que las tres acciones de control (proporcional, integral y derivativa) realimenten la señal de error, PI-D si se desea que la acción derivativa realimente únicamente la salida del proceso, o I-PD si sólo la acción integral debe realimentar la señal de error. En el último apartado de este documento se describe cómo hacer uso de la correspondiente función S "PIDdiscretoA\_awRVC", programada expresamente para este benchmark.

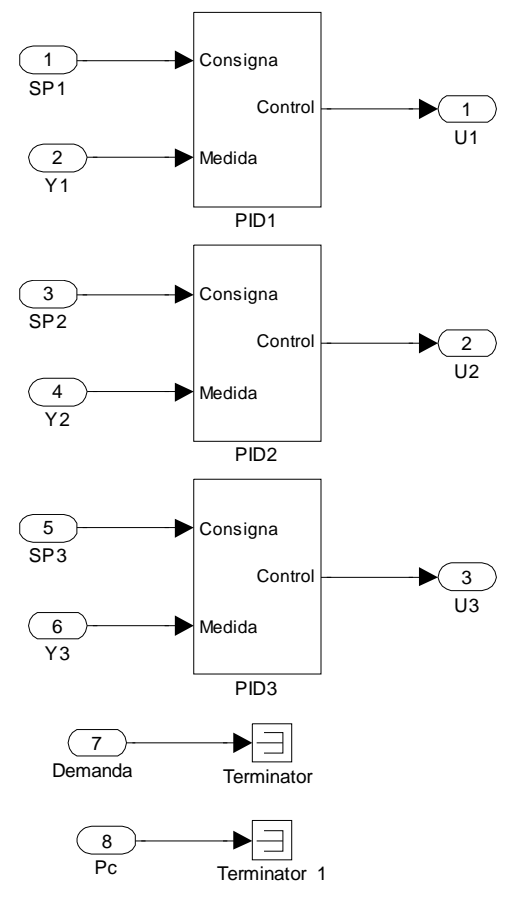

Figura 4 Esquema Simulink del controlador descentralizado

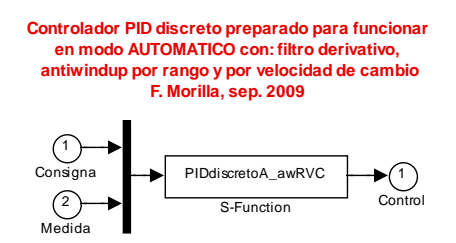

Figura 5 Esquema Simulink del controlador PID

El sistema de control de la figura 3, con el controlador descentralizado de la figura 4 o con el controlador que hayan diseñado los concursantes, permitirá entre otras cosas explorar otros puntos de operación distintos al punto de operación habitual. En el último apartado de este documento se describe cómo hacerlo.

#### **4. Experiencias de control descentralizado de la caldera**

A continuación se describen dos experiencias de control descentralizado, suficientes para comprobar que la caldera se puede operar de esta forma, aunque no sea la más efectiva. En ambas experiencias se ha decidido prescindir de las acciones derivativas de de los tres controladores ( $T_D=0$ ), utilizar la estructura PI en todos ellos, considerar el mismo rango (0% a 100%) en los tres controladores e imponer la limitación por velocidad de cambio de 1%/s. Por tanto las dos experiencias difieren únicamente en los

parámetros de control utilizados, véase la tabla 1. La primera experiencia se considerará como el "Caso referencia" y la segunda experiencia como el "Caso a evaluar".

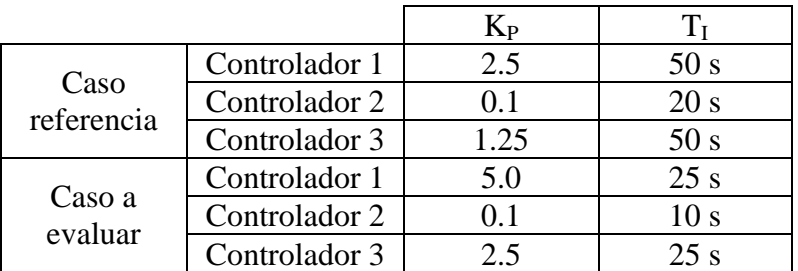

Tabla 1: Parámetros de control para las experiencias descentralizadas con tres PI. Las ganancias proporcionales son adimensionales porque estamos trabajando en % y las constantes de tiempo integrales están en segundos.

En ambas experiencias, recogidas en la figura 6, se hace trabajar a la caldera en distintos puntos de operación y se le somete a variaciones en las perturbaciones según el patrón de movimientos en las variables independientes de la figura 6a. El cambio en los puntos de consigna responde a una estrategia de eficiencia energética en la que se desea trabajar con un vapor de menor presión (de 60% a 50%) y con un exceso de oxígeno menor (de 60% a 20%).

En la figura 6b se observa que las tres variables de salida se mantienen reguladas por los tres caudales. La figura 6c representa la evolución de las salidas del controlador, es decir, las variables manipuladas. En el siguiente apartado trataremos de reflejar las diferencias entre los dos controladores mediante un índice de funcionamiento.

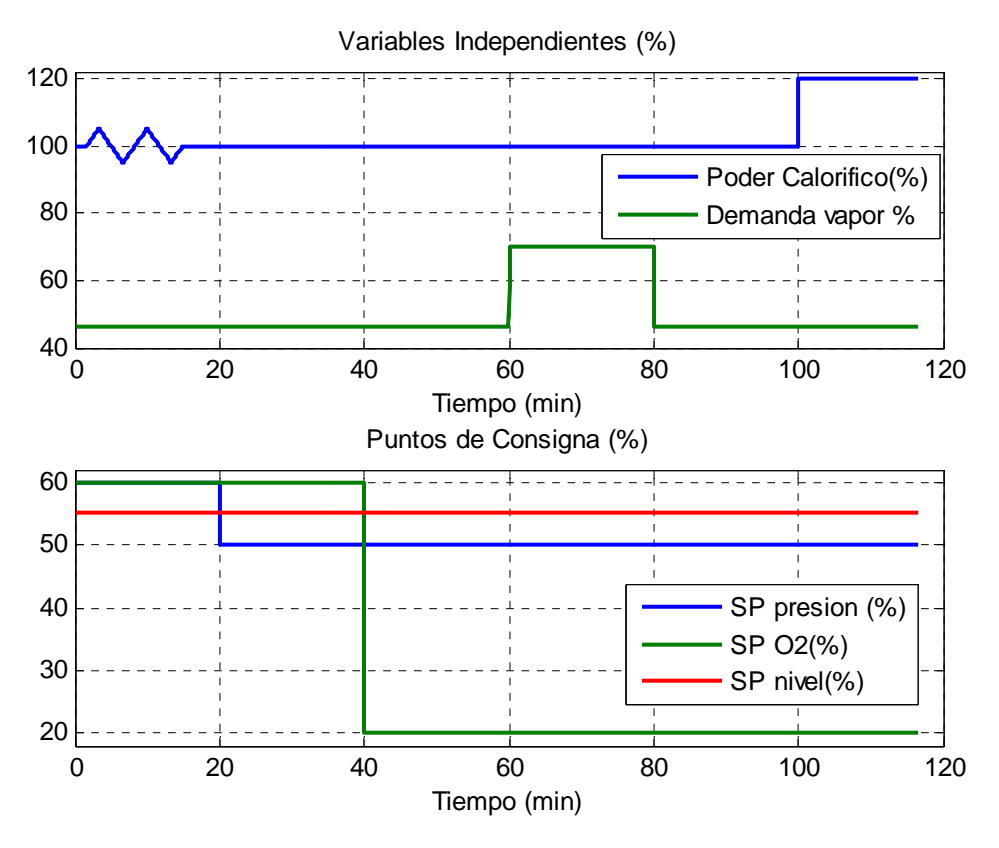

Figura 6a: Patrón de movimientos en las variables independientes.

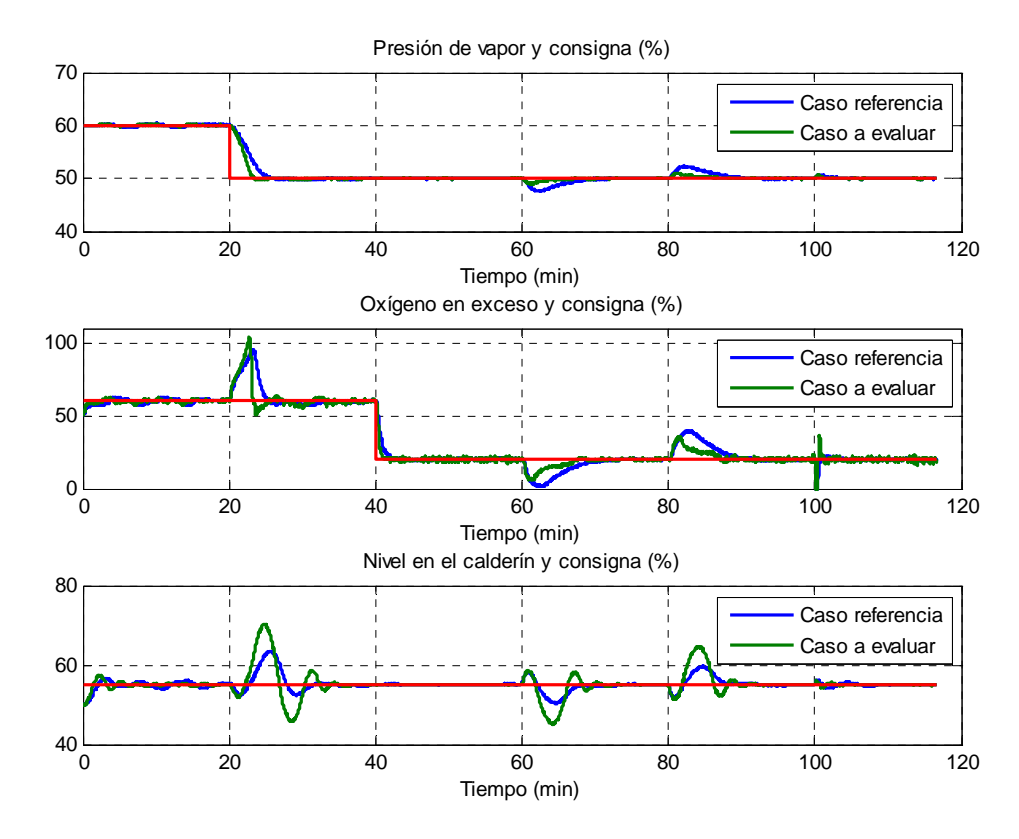

Figura 6b Respuestas del proceso, Puntos de consignas (rojo) y variables controladas. Los trazos en azul corresponden al primer ajuste de los controladores PID (elegido como el Caso referencia) y los trazos en verde corresponden al segundo ajuste (corresponde al Caso que se quiere evaluar).

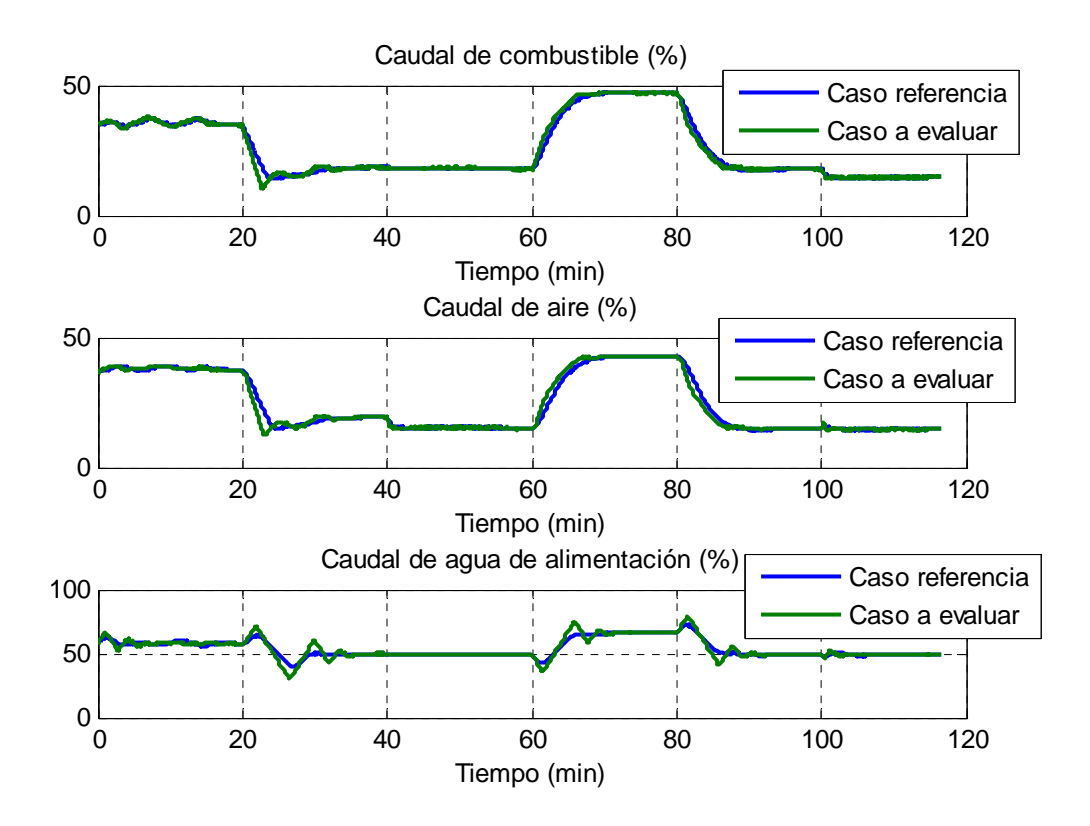

Figura 6c Respuestas del proceso, Variables manipuladas. Los trazos en azul corresponden al primer ajuste de los controladores PID (elegido como el Caso referencia) y los trazos en verde corresponden al segundo ajuste (corresponde al Caso que se quiere evaluar).

#### **5. Condiciones del concurso**

Las experiencias del apartado anterior muestran que con tres controladores PI es posible controlar la caldera descrita en este documento. Pero indudablemente, ésta no es la forma más efectiva. Además en el proceso existen unas interacciones que no se han tenido en cuenta y que sí deberían ser consideradas en el diseño de una estrategia de control avanzado, por tanto el principal objetivo de este concurso es poner un problema de control muy conocido en el mundo industrial, "el control de una caldera", a disposición de las actuales metodologías de control multivariable u otras. Se propone:

### *Diseñar cualquier tipo de estrategia de control que permita operar más eficientemente la caldera que con los tres controladores PI.*

Con las siguientes condiciones:

1ª) *Posibles estrategias de control*. Dado que los tres controladores no están bien ajustados y sólo se están utilizando sus acciones proporcional e integral, se aceptará como solución (en principio la más simple) el reajuste de los tres controladores, haciendo un mejor uso de sus tres acciones de control (P, I y D) y de sus otros grados de libertad (filtro en la acción derivativa, estructuras PI-D, I-PD). Pero lo esperable en este concurso son estrategias de control más complejas, que prescindan de los tres controladores (la solución más ambiciosa) o que los utilicen como esclavos (la solución más industrial). En este último caso, también se permitirá el reajuste (en el sentido amplio) de los tres controladores.

**Observación**: las dos experiencias descritas en el apartado anterior podrían corresponder a dos soluciones simples del concurso. Además, con la particularidad de que los tres controladores se han elegido de tipo PI y únicamente se diferencian en sus parámetros (ganancia proporcional y constante de tiempo integral).

En cualquier caso todas las estrategias que se presenten al concurso deberán, con independencia de su complejidad, ser capaces de arrancar el proceso en el punto de operación comentado en el apartado 2.

*2ª) Restricciones de control*. Todas las estrategias de control deberán respetar forzosamente las siguientes restricciones:

 $\Delta U_i$  < 0.1 %/seg. La velocidad de cambio de las tres variables manipuladas, salidas del controlador, no deberán superar en ningún caso el valor 0.1, es decir, como mínimo necesitarán de 10 seg. para cambiar un 1%.

 $\text{Error}_{\Omega}$  < 5%. La magnitud del error en la segunda variable controlada (exceso de oxigeno) no deberá superar nunca el valor 5%. Se define la señal de error como el punto de consigna menos el valor de la variable controlada. Esta es una restricción relacionada con la seguridad de la caldera. Bajo ninguna circunstancia se desea que el exceso de oxigeno sea inferior en 5% al punto de consigna ya que se podrían producir inquemados que ponen en riesgo la integridad física del equipo.

 No se aceptarán estrategias de control que presenten oscilaciones mantenidas en el tiempo, tanto en la variable manipulada como en la variable controlada.

**3ª)** *Entorno de evaluación*. Todas las estrategias de control que se presenten al concurso se evaluarán en el entorno de Matlab+Simulink, tomando como referencia el control descentralizado de la caldera con tres controladores PI de parámetros conocidos con antelación (el indicado como "Caso referencia" en la tabla 1). Por tanto todas las estrategias de control vendrán encapsuladas en un único bloque "CONTROLADOR" y deberán poderse ejecutar en el entorno de Matlab+Simulink, con el esquema de la figura 3, sin el requerimiento de que haya otros Toolboxes instalados.

*4ª) Entregables*. Cada concursante, o grupo de concursantes, hará entrega de los siguientes ficheros:

- *ControladorXXX.mdl*: Fichero Simulink con el bloque controlador. Siendo XXX tres letras mayúsculas representativas del autor (por ejemplo sus iniciales) o autores.
- *ficheros.m*: ficheros asociados necesarios para la ejecución de *ControladorXXX.mdl*.
- ControladorXXX.pdf: Fichero pdf describiendo la propuesta de control. El formato es libre, sin embargo, la calidad del documento formará parte de la evaluación de la propuesta.

**5ª)** *Evaluación*. Todas las estrategias de control que se presenten al concurso se someterán al mismo patrón de movimientos en las variables independientes de la figura 6a con el objetivo de computar un índice relativo de funcionamiento. Con dicho patrón de movimientos se han querido englobar en una sola experiencia los siguientes cuatro tipos de evaluaciones:

**Evaluación en el punto de operación**. El sistema de control deberá mantener a la caldera funcionando en torno al punto de operación sin cambios en los puntos de consigna.

**Evaluación frente a cambios bruscos y simultáneos de las consignas**. El sistema de control será capaz de llevar a la caldera a otro punto de operación, diferente al del apartado 2, como consecuencia de un cambio brusco en todas o algunas de las consignas y sin que haya cambiado la demanda de vapor.

**Evaluación frente a demanda de vapor cambiante en el tiempo**. El sistema de control conseguirá que la caldera sea capaz de atender una demanda de vapor diferente a la del punto de operación del apartado 2, sin que se alteren significativamente la presión de vapor, la combustión y el nivel de agua en el calderín.

**Evaluación con variaciones en las características del combustible**. El sistema de control conseguirá que la caldera sea capaz de funcionar en torno al punto de operación del apartado 2 aunque las características energéticas del combustible varíen.

En este documento no se describe como se calcula el índice relativo de funcionamiento, pues se pretenden evitar soluciones de control que estén exclusivamente centradas en la minimización del mismo. No obstante, el concursante podrá evaluar los resultados de su controlador utilizando las funciones que se han facilitado. Adicionalmente se aporta la siguiente información:

a) El índice penaliza desviaciones excesivas en las tres variables controladas respecto a sus respectivas consignas y los cambios elevados en las tres señales de control.

- b) El índice penaliza adicionalmente el incumplimiento en las restricciones de control. Tanto las impuestas a las tres variables manipuladas como la impuesta, por la seguridad en la caldera, al exceso de oxígeno.
- c) El índice tiene carácter relativo respecto al "caso de referencia" de la tabla 1. La bondad del controlador presentado a concurso se manifestará con un valor del índice relativo inferior a la unidad.

La clasificación de la fase de concurso en función del índice será decisiva para proclamar al ganador del concurso pero no será el único aspecto a tener en cuenta. En la evaluación final también intervendrá un tribunal, nombrado al efecto, que tendrá en cuenta la documentación presentada, la metodología de diseño y los aspectos más característicos de la estrategia propuesta.

Una vez resuelta la clasificación del concurso se dará a conocer el detalle del índice, así como las puntuaciones parciales de los aspectos evaluados.

### **6. Documentación**

En este apartado se relaciona y comenta toda la documentación asociada a este benchmark, que los concursantes podrán descargar desde:

http://www.dia.uned.es/~fmorilla/benchmarkISA2012/.

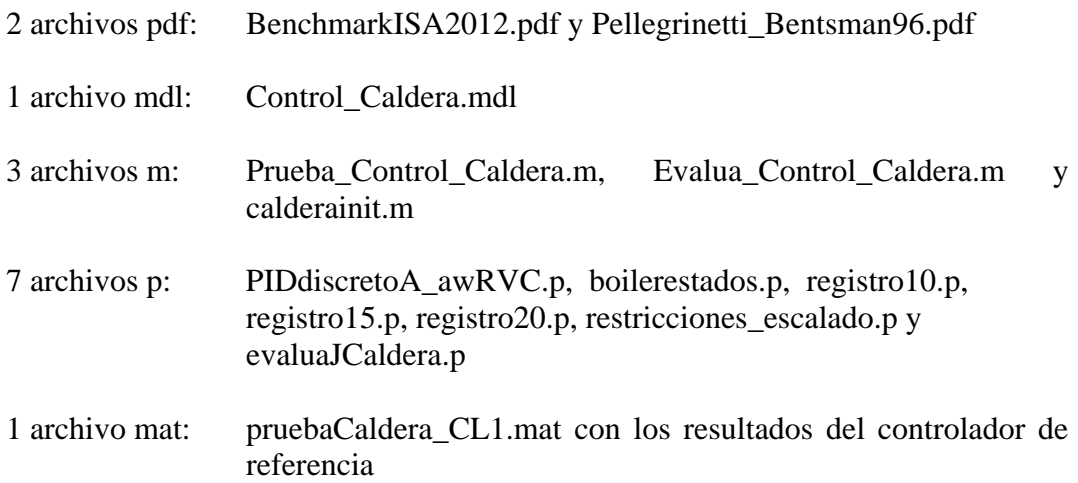

**Observación**: Los archivos mdl, m, y mat se han generado y probado con la siguientes versiones de Matlab y Simulink.

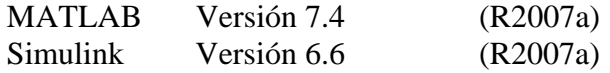

Pero también se han probado en las versiones:

Matlab (Versión 7.6) y Simulink (Versión 7.1) de la Release 2008a.

Se ruega a los concursantes que notifiquen cualquier incompatibilidad que detecten con otras versiones.

*BenchmarkISA2012.pdf*. Es la versión electrónica de este documento.

- *Pellegrinetti\_Bentsman96.pdf*. Versión electrónica del artículo de G. Pellegrinetti y J. Bentsman en el que se ha inspirado este benchmark.
- *Control\_Caldera.mdl*. Modelo Simulink del sistema de control de la caldera, véase figura 3. Este modelo se facilita para que los concursantes puedan probar el controlador descentralizado y puedan probar sus controladores, se recuerda que sólo deberían enviar para su evaluación el bloque "CONTROLADOR" y los archivos que éste tenga asociados. Además se recuerda que estos archivos se deberían poder ejecutar sin necesidad de ningún toolbox auxiliar, y con el único requerimiento de que las siguientes variables (**Uo, Yo, Yf, demanda, Pc, tiempo, tm, tcambio, uo, xo**) tengan ya valores asignados en el espacio de trabajo de Matlab. Una forma de inicializar todas estas variables es ejecutar el archivo *calderainit.m.*

**Advertencia**: Los concursantes pueden explorar el contenido del bloque "CALDERA" si quieren tener más información de las características del modelo, pero no deberían modificarlo, salvo para pruebas concretas, puesto que el modelo sobre el que se evaluarán sus controladores es único, el mismo para todos los concursantes.

*calderainit.m* Programa en Matlab que se facilita para asignar valores a las siguientes variables (**Uo, Yo, Yf, demanda, Pc, tiempo, tm, tcambio, uo, xo**). **Advertencia**: Los concursantes pueden explorar y modificar el contenido de este archivo, pero deberían mantener siempre una copia del contenido original. El que le permite asignar los valores correspondientes al punto de operación habitual y las condiciones utilizadas en las experiencias descentralizadas del apartado 4. La estructura de variables es la siguiente:

**Uo, Yo** e **Yf** son vectores columna de tres componentes en el rango de 0 al 100%. Uo contiene los valores iniciales de los tres caudales de entrada a la caldera (Combustible, Aire y Agua de alimentación, por ese orden), Yo contiene los valores iniciales de las tres salidas de la caldera (Presión de vapor, Exceso de oxígeno y Nivel en el calderón, por ese orden) e Yf contiene los valores (consignas) a los que deben tender estas tres salidas durante la simulación.

**tcambio** es un vector en el que se definen los instantes de cambio para cada punto de consigna.

**demanda** y **Pc** son matrices de dos columnas y tantas filas como sean necesarias para definir, mediante tramos rectos, las perturbaciones en función del tiempo. La primera columna de cada matriz contiene los instantes de tiempo y la segunda columna contiene los correspondientes valores de la demanda y del poder calorífico en el rango de 0 al 100%.

**tiempo** es un escalar que determina el tiempo, en segundos, que se desea simular.

**tm** es el periodo de muestreo, en segundos, que utilizará el controlador, si se decide que éste sea de tipo discreto, y también es el periodo con el se registrarán las variables generadas durante la simulación.

**uo** es un vector columna de tres componentes, necesario para inicializar tres variables internas directamente relacionadas con los tres caudales de entrada.

**xo** es un vector columna de cuatro componentes, necesario para inicializar las cuatro variables de estado internas que tiene asociada la parte dinámica del modelo caldera.

*Prueba\_Control\_Caldera.m.* Programa en Matlab que se facilita para que los concursantes puedan realizar experiencias de control sobre la caldera sobre el punto de operación habitual.

El esqueleto de este programa contiene cuatro partes bien diferenciadas: en la primera parte se definen, a través del archivo *calderainit.m*, todas las variables correspondientes al punto de operación y las condiciones utilizadas en las experiencias descentralizadas del apartado 4. En la segunda parte se asignan los parámetros necesarios para la estrategia de control, en este caso los parámetros de control para los tres controladores PID. En la tercera parte se ejecuta la simulación. Y en la cuarta parte se presentan los resultados de forma gráfica y se guardan en el archivo *pruebaCaldera\_CL.mat* para su posterior análisis o evaluación. Este archivo no sólo contiene los resultados de la simulación sino que añade cierta información relativa a las condiciones de simulación (tcambio, Yo, Yf).

Los resultados de la simulación se recogen en el vector de tiempos *t*, con valores equidistantes el periodo de muestreo *tm* elegido, y en la matriz *registros*. Esta matriz contiene once columnas, las tres primeras columnas registran la evolución de los caudales (combustible, aire y agua de alimentación, por ese orden), la cuarta columna registra la evolución que ha experimentado la demanda de vapor, las siguientes tres columnas registran como han respondido las tres variables controladas de la caldera (presión de vapor, exceso de oxígeno y nivel de agua en el calderín), las siguientes tres columnas registran como han evolucionado las consignas de estas tres variables controladas y la última columna registra la evolución del poder calorífico.

**Advertencia**: Los concursantes pueden modificar el contenido de este programa, pero deberían limitarse a modificar la segunda parte, incluyendo todo lo relativo al controlador que desean probar. Y a incluir ciertas líneas que modifiquen las variables necesarias para probar otras condiciones de simulación diferentes a las definidas en el archivo *calderainit.m*.

- *Evalua\_control\_caldera.m* Programa en Matlab que se facilita para que los concursantes puedan comparar sus diseños con el controlador de referencia. Esta comparación sólo tiene sentido si se han puesto las mismas condiciones de simulación del apartado 4. El esqueleto de este programa contiene dos partes bien diferenciadas: en la primera parte se cargan, a través de sendos archivos \*.mat, los resultados de las experiencias que se quieren comparar. La primera obligatoriamente corresponde al controlador de referencia de la tabla 1 y la segunda corresponde al controlador que se quiere evaluar. En la segunda parte se comparan los resultados de forma gráfica y se evalúa la efectividad que supondría la sustitución del controlador de referencia por el nuevo controlador, usando el índice relativo de funcionamiento. **Observación**: Las gráficas de las figuras 6a, 6b y 6c han sido generadas por este programa.
- *boilerestados.p* Función S, en formato codificado de Matlab, por tanto no es posible acceder a su contenido. Esta función, que modela la parte dinámica asociada a las cuatro variables de estado internas de la caldera, es utilizada en el bloque "CALDERA" de la figura 3. Sólo tiene un parámetro de entrada, el vector *xo*

con los valores iniciales de los cuatro estados internos de la caldera, que obligatoriamente deben estar asignados en el espacio de trabajo de Matlab antes de ejecutar la simulación.

*PIDdiscretoA\_awRVC.p* Función S, en formato codificado de Matlab, que modela el controlador PID descrito en el apartado 3. Se emplea en cada uno de los bloques PID elementales de la figura 4, con la estructura de la figura 5 y asignando valores a sus correspondientes parámetros: *estructura, spini, uini, tm, kp, ti, td, alfa, umin, umax, lvcu*.

*estructura* es un vector fila con dos componentes, con [1 1] se elige la estructura de control PID, con [1 0] la estructura de control PI-D y con [0 0] la estructura de control I-PD. *spini* es el valor inicial de la variable de proceso que este controlador está controlando, en el rango de 0 a 100%. *uini* es el valor inicial que el controlador debe generar al arrancar la simulación, comprendido en el rango [umin umax]. *tm* es el periodo de muestro en segundos, indica la periodicidad con la que el controlador debe generar sus acciones de control. *kp, ti* y *td*, son los tres parámetros de control; la ganancia proporcional es adimensional, las constantes de tiempo integral y derivativa en segundos. *alfa* es el factor de filtro derivativo en el rango de 0 a 1. *umin* y *umax* son dos escalares en % que determinan el rango en el que siempre estará comprendida la señal de control generada por el controlador. *lvcu* es un escalar, en %/s, para fijar el máximo cambio en valor absoluto que se permitirá a la señal de control.

- *registro10.p, registro15.p* y *registro20.p* Funciones, en formato codificado de Matlab, programadas expresamente para este benchmark para simular retardos puros, haciendo uso de registros de desplazamiento, en ciertas variables de la caldera.
- *restricciones\_escalado.p* Función, en formato codificado de Matlab, programada expresamente para este benchmark para simular el escalado y las restricciones en las señales manipuladas de la caldera.
- *evaluaJCaldera.p* Función, en formato codificado de Matlab, que evalúa la efectividad de un controlador respecto al controlador de referencia de la tabla 1 en las condiciones de simulación, las comentadas en el apartado 4. La función se emplea en el programa *Evalua\_Control\_Caldera*.

#### **Referencias**

G. Pellegrinetti and J. Bentsman. *Nonlinear Control Oriented Boiler Modeling – A Benchmark Problem for Controller Design*. IEE Transactions on Control Systems Technology, Vol. 4, nº 1, January 1996.

S. Dormido y F. Morilla. *Aspectos prácticos del controlador PID*. Capítulo 2 del curso de doctorado "Controladores PID", UNED, 2006.

F. Morilla. *Control Descentralizado*. Tema 3 del curso de doctorado "Control Multivariable", UNED, 2007.

F. Morilla. *Benchmark 2009-10*, Grupo Temático de Ingeniería de Control de CEA Control de una Caldera, UNED, 2010. http://www.dia.uned.es/~fmorilla/benchmark09\_10/.